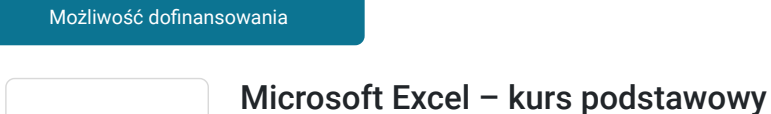

Numer usługi 2024/07/19/7733/2228175

 Kraków / stacjonarna Usługa szkoleniowa

22.08.2024 do 23.08.2024

**922,50 PLN** brutto 750,00 PLN netto 57,66 PLN brutto/h 46,88 PLN netto/h

## Informacje podstawowe

 $O$  16 h

Comarch SA

\*\*\*\*\*

COMARCH SZKOLENIA

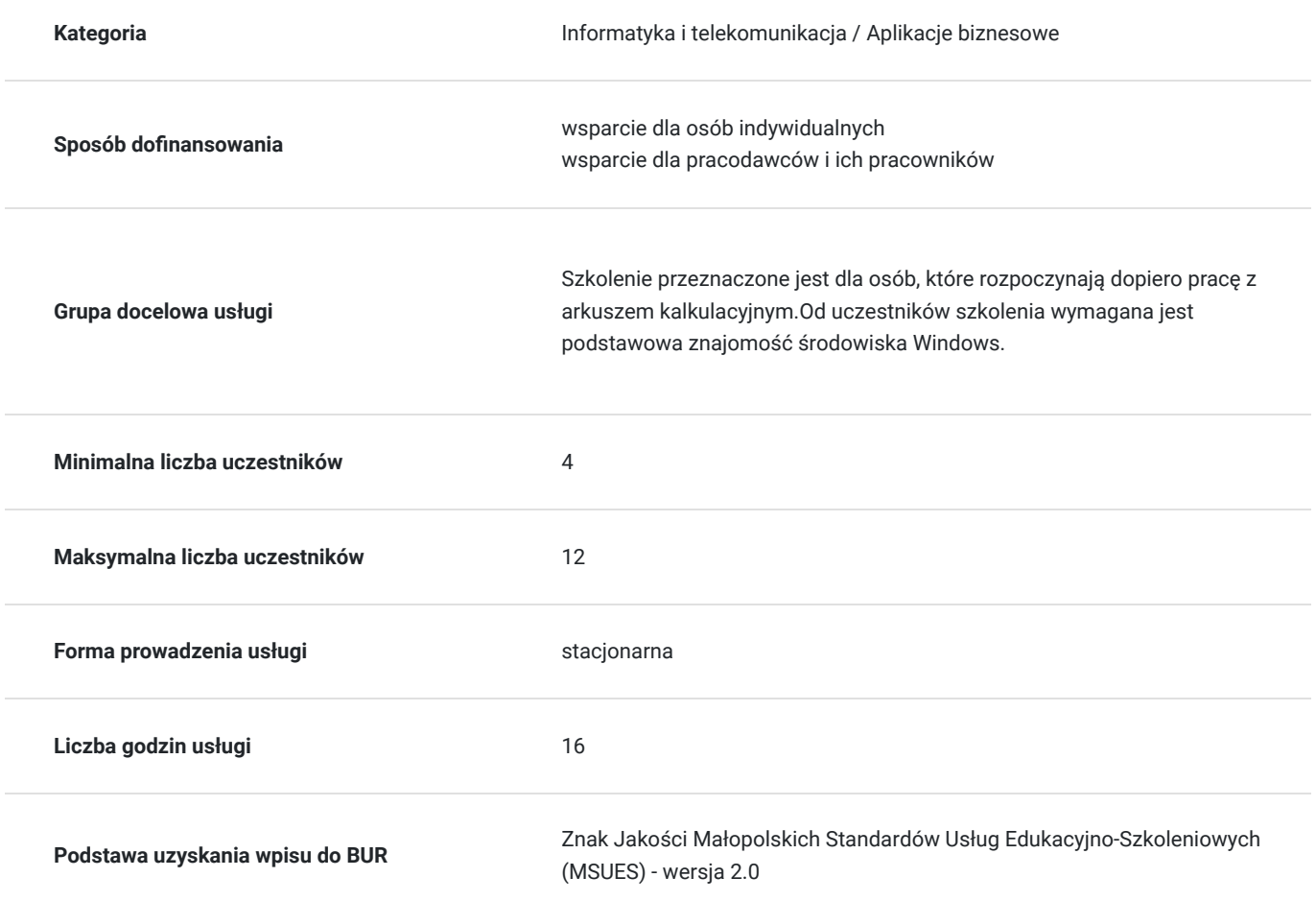

# Cel

### **Cel edukacyjny**

Ten pośredni, dwudniowy kurs przeznaczony jest dla użytkowników programu Excel, którzy chcieliby uporządkować i poszerzyć swoje umiejętności obsługi programu o bardziej zawansowane funkcje. Program szkolenia obejmuje przypomnienie najistotniejszych zagadnień z kursu podstawowego, co pozwoli, w dalszej części kursu, na sprawną prace z wykorzystaniem zaawansowanych narzędzi programu.

### **Efekty uczenia się oraz kryteria weryfikacji ich osiągnięcia i Metody walidacji**

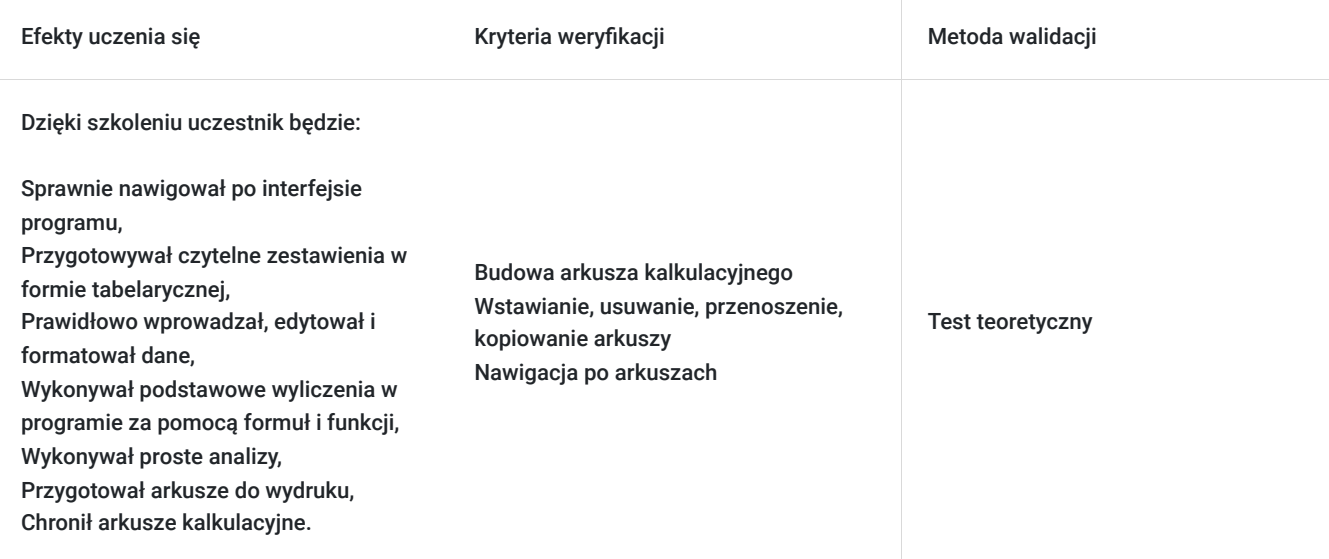

## Kwalifikacje

### **Kompetencje**

Usługa prowadzi do nabycia kompetencji.

#### **Warunki uznania kompetencji**

Pytanie 1. Czy dokument potwierdzający uzyskanie kompetencji zawiera opis efektów uczenia się?

tak

Pytanie 2. Czy dokument potwierdza, że walidacja została przeprowadzona w oparciu o zdefiniowane w efektach uczenia się kryteria ich weryfikacji?

tak

Pytanie 3. Czy dokument potwierdza zastosowanie rozwiązań zapewniających rozdzielenie procesów kształcenia i szkolenia od walidacji?

tak

### Program

- Poznawanie programu Excel
- Podstawowe Informacje o możliwościach programu
- Interfejs programu Excel
- Korzystanie z widoku Backstage
- Operacje na skoroszytach
- Tworzenie nowych skoroszytów, zapisywanie, otwieranie istniejących skoroszytów
- Nawigacja pomiędzy skoroszytami
- Operacje na arkuszach
- Budowa arkusza
- Wstawianie, usuwanie, przenoszenie, kopiowanie arkuszy
- Nawigacia po arkuszach
- Budowa głównego okna arkusza kalkulacyjnego  $\bullet$
- Wprowadzanie i edycja danych
- Wprowadzanie tekstów, liczb, dat
- Zrozumienie edycji danych  $\bullet$
- Nadpisywanie zawartości komórki
- Edycja dłuższych komórek
- Czyszczenie komórek
- Usuwanie danych
- Używanie Cofnij i Ponów
- Tworzenie komentarzy  $\bullet$
- Zaznaczanie, kopiowanie, wycinanie danych
- Możliwości selekcji danych (myszka, klawiatura)
- Zaznaczanie danych na podstawie kryterium
- Zaznaczanie obszarów nieciągłych
- Zrozumienie kopiowania w Excelu
- Sposoby kopiowania i wklejania danych
- Sposoby wycinania i wklejania danych
- Formatowanie komórek
- Formatowanie komórek za pomocą paska narzędzi
- Formatowanie komórek za pomocą ona dialogowego
- Formatowanie wierszy i kolumn
- Przybliżone szerokości kolumn
- Ustawianie dokładnych szerokości kolumn i wierszy
- Ustawianie domyślnej szerokości kolumny i wiersz
- Ukrywanie wierszy i kolumn
- Odkrywanie wierszy i kolumn
- Operacje na oknach arkusza
- Blokowanie komórek
- Podział okna
- Formuły w programie Excel
- Czym jest formuła
- Rodzaje formuł
- Tworzenie i edycja formuł
- Przekształcanie pojedynczych formuł na wartości stałe  $\bullet$
- Odwołania w programie Excel
- Odwołania względne bezwzględne i mieszane
- Odwołania między arkuszowe i skoroszytowe
- Funkcje w programie Excel
- Czym jest funkcja
- Biblioteki funkcji
- Funkcje podstawowe: SUMA, MIN, MAX, ILE.LICZB, ŚREDNIA, ZAOKR
- Funkcje logiczne: JEŻELI
- Omówienie komunikatów błędów funkcji
- Analiza danych
- Sortowanie danych
- Filtrowanie danych
- Wykresy
- Tworzenie wykresów podstawowych kolumnowy, słupkowy kołowy
- Formatowanie za pomącą domyślnych styli
- Drukowanie
- Drukowanie arkuszy
- Drukowanie obszarów nieciągłych
- Podgląd podziału stron
- Operacje na oknach arkusza
- Zrozumienie układu strony
- Korzystanie z wbudowanych marginesów
- Ustawianie niestandardowych marginesów
- Ustawianie obszaru drukowania
- Czyszczenie obszaru drukowania
- Wstawianie podziałów stron
- Korzystanie z podglądu podziału strony
- Ustawienia nagłówków i stopki do wydruku
- Omówienie okna drukuj
- Ochrona Arkusza
- Bezpieczeństwo danych
- Podstawowe możliwości ochrony arkusza
- Formatowanie komórek za pomocą skrótów klawiszowych

## Harmonogram

Liczba przedmiotów/zajęć: 2

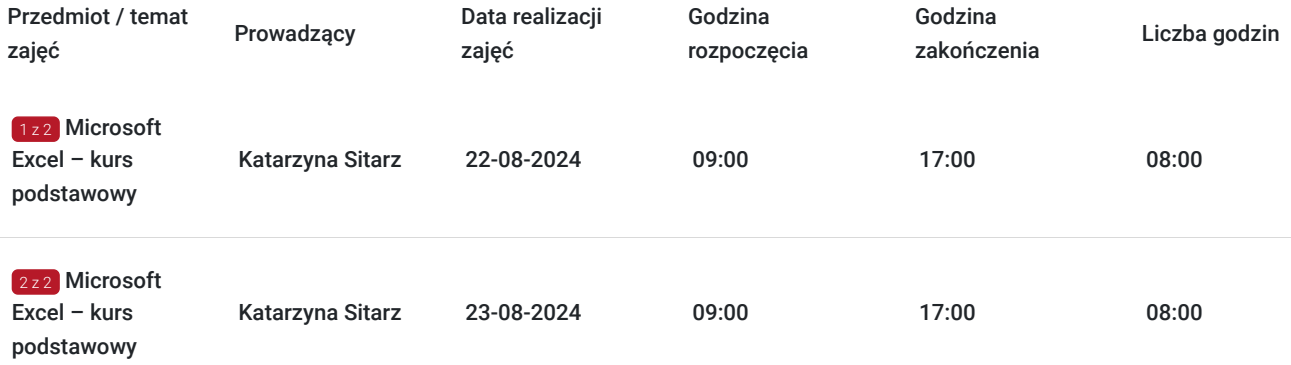

### Cennik

#### **Cennik**

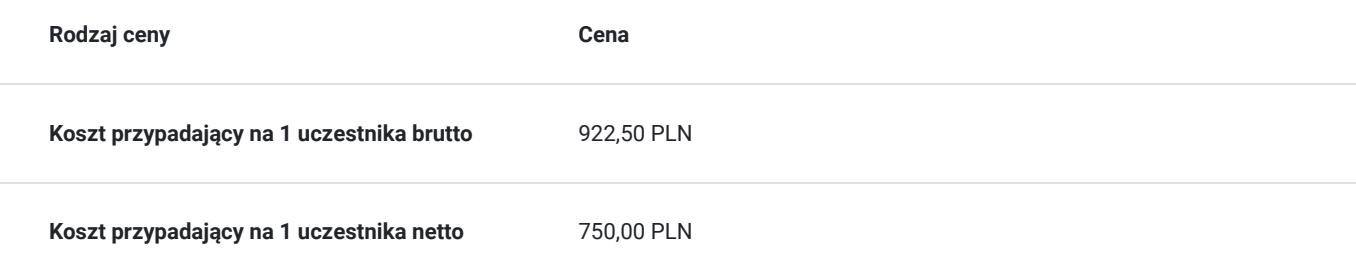

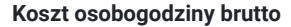

**Koszt osobogodziny brutto** 57,66 PLN

### Prowadzący

Liczba prowadzących: 1

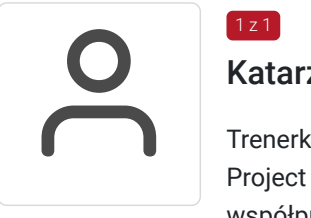

#### Katarzyna Sitarz

Trenerka z zakresu aplikacji biurowych i systemów bazodanowych (w szczególności MS Excel, MS Project i MS Access); wykształcenie wyższe, 20-letnie doświadczenie trenerskie; od 2005 roku współpracująca z Centrum Szkoleniowym Comarch, autorka programów szkoleniowych oraz materiałów dydaktycznych, ponad 4 tysiące godzin szkoleniowych.

## Informacje dodatkowe

#### **Informacje o materiałach dla uczestników usługi**

Podręczniki w formie elekronicznej

### **Warunki uczestnictwa**

Warunkiem skorzystania ze szkolenia jest dokonanie równolegle rejestracji na kurs na stronie www.comarch.pl/szkolenia w formie:

- elektronicznego zamówienia szkolenia (przycisk "Zamów" przy wybranym temacie i terminie). Opcja ta dotyczy osób fizycznych oraz firm/instytucji

albo

- poprzez uzupełnienie i odesłanie na adres szkolenia@comarch.pl tradycyjnego formularza zgłoszeniowego który jest dostępny na stronie www.comarch.pl/szkolenia (przycisk "Pobierz formularz zgłoszeniowy"). Opcja ta dotyczy wyłącznie firm/Instytucji.

W obu przypadkach przy dokonaniu zgłoszenia prosimy o informacje dotyczącą projektu z którego dofinansowania korzysta Uczestnik.

#### **Informacje dodatkowe**

Szkolenie może być nagrywane /rejestrowane w celu kontroli/audytu zgodnie z Regulaminem Świadczenia Usług Szkoleniowych Organizatora.

Uczestnicy szkolenia otrzymają materiały szkoleniowe w wersji elektronicznej.

Na zakończenie szkolenia uczestnicy otrzymują certyfikat potwierdzający udział w kursie.

Szkolenie przeznaczone również dla uczestników projektu Kierunek Kariera i mbonplus.

# Adres

ul. prof. Michała Życzkowskiego 33

31-864 Kraków

woj. małopolskie

Budynek SSE 7

### **Udogodnienia w miejscu realizacji usługi**

- Klimatyzacja
- Wi-fi
- Laboratorium komputerowe
- Udogodnienia dla osób ze szczególnymi potrzebami

# Kontakt

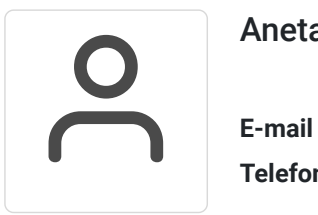

### Aneta Lewkowska

**E-mail** szkolenia@comarch.pl **Telefon** (+48) 12 6877 811